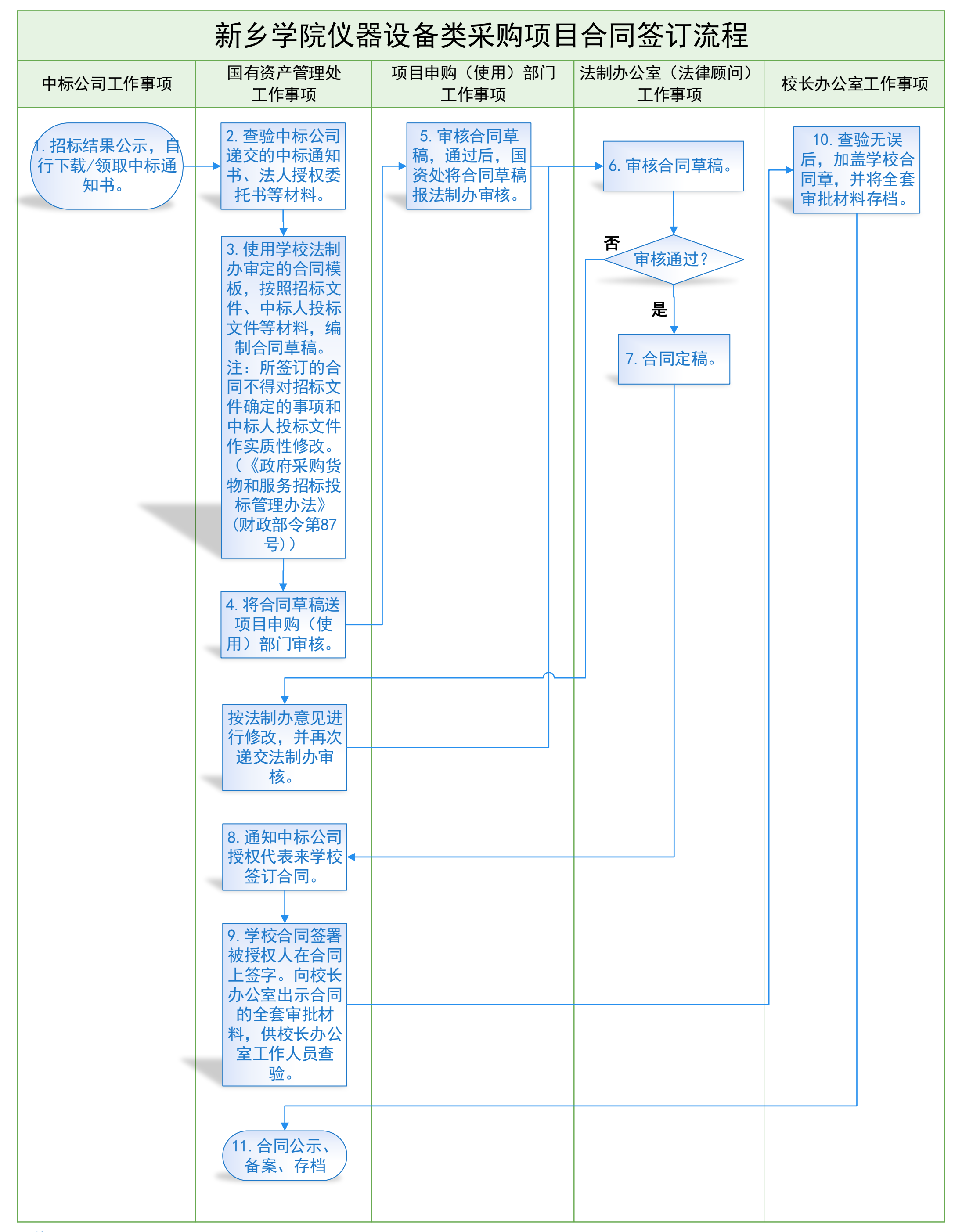

## 说明:

 1.本流程中所提到的招标文件是指采购人发布的招标文件、询价邀请书、竞争性谈判文件、竞争性磋商文件等采购文件。 2.本流程中所以到的中标人投标文件是指中标人的投标文件、响应性文件、报价文件等。